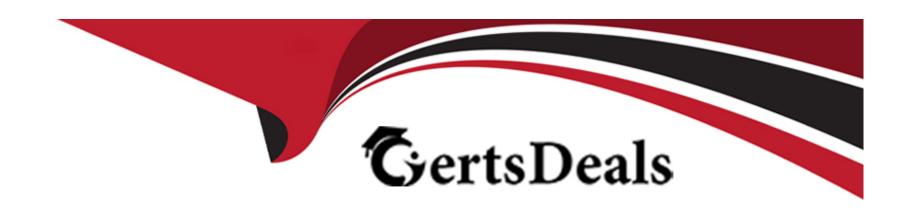

# Free Questions for Associate-Cloud-Engineer by certsdeals

Shared by Bowen on 06-06-2022

For More Free Questions and Preparation Resources

**Check the Links on Last Page** 

# **Question 1**

### **Question Type:** MultipleChoice

You are managing a Data Warehouse on BigQuery. An external auditor will review your company's processes, and multiple external consultants will need view access to the data. You need to provide them with view access while following Google-recommended practices. What should you do?

### **Options:**

- A- Grant each individual external consultant the role of BigQuery Editor
- B- Grant each individual external consultant the role of BigQuery Viewer
- C- Create a Google Group that contains the consultants and grant the group the role of BigQuery Editor
- D- Create a Google Group that contains the consultants, and grant the group the role of BigQuery Viewer

#### **Answer:**

D

# **Question 2**

#### **Question Type:** MultipleChoice

You received a JSON file that contained a private key of a Service Account in order to get access to several resources in a Google Cloud project. You downloaded and installed the Cloud SDK and want to use this private key for authentication and authorization when performing gcloud commands. What should you do?

### **Options:**

- A- Use the command gcloud auth login and point it to the private key
- B- Use the command gcloud auth activate-service-account and point it to the private key
- C- Place the private key file in the installation directory of the Cloud SDK and rename it to 'credentials ison'
- D- Place the private key file in your home directory and rename it to "GOOGLE\_APPUCATION\_CREDENTIALS'.

#### **Answer:**

Α

# **Question 3**

**Question Type:** MultipleChoice

You are assisting a new Google Cloud user who just installed the Google Cloud SDK on their VM. The server needs access to Cloud Storage. The user wants your help to create a new storage bucket. You need to make this change in multiple environments. What should you do?

### **Options:**

- A- Use a Deployment Manager script to automate creating storage buckets in an appropriate region
- B- Use a local SSD to improve performance of the VM for the targeted workload
- C- Use the gsutii command to create a storage bucket in the same region as the VM
- D- Use a Persistent Disk SSD in the same zone as the VM to improve performance of the VM

#### **Answer:**

Α

# **Question 4**

#### **Question Type:** MultipleChoice

You will have several applications running on different Compute Engine instances in the same project. You want to specify at a more granular level the service account each instance uses when calling Google Cloud APIs. What should you do?

### **Options:**

- A- When creating the instances, specify a Service Account for each instance
- B- When creating the instances, assign the name of each Service Account as instance metadata
- C- After starting the instances, use gcloud compute instances update to specify a Service Account for each instance
- D- After starting the instances, use gcloud compute instances update to assign the name of the relevant Service Account as instance metadata

#### **Answer:**

С

# **Question 5**

### **Question Type:** MultipleChoice

You are assigned to maintain a Google Kubernetes Engine (GKE) cluster named dev that was deployed on Google Cloud. You want to manage the GKE configuration using the command line interface (CLI). You have just downloaded and installed the Cloud SDK. You want to ensure that future CLI commands by default address this specific cluster. What should you do?

### **Options:**

- A- Use the command gcloud config sot container/cluster dev
- B- Use the command gcloud container clusters update dev
- C- Create a file called gke. default in the -/ .gcloud folder that contains the cluster name
- D- Create a file called defaults. j son in the -/.gcioud folder that contains the cluster name

#### **Answer:**

В

# **Question 6**

#### **Question Type:** MultipleChoice

You have just created a new project which will be used to deploy a globally distributed application. You will use Cloud Spanner for data storage. You want to create a Cloud Spanner instance. You want to perform the first step in preparation of creating the instance. What should you do?

- A- Grant yourself the IAM role of Cloud Spanner Admin
- B- Create a new VPC network with subnetworks in all desired regions
- C- Configure your Cloud Spanner instance to be multi-regional
- D- Enable the Cloud Spanner API

С

# **Question 7**

#### **Question Type:** MultipleChoice

You need to add a group of new users to Cloud Identity. Some of the users already have existing Google accounts. You want to follow one of Google's recommended practices and avoid conflicting accounts. What should you do?

- A- Invite the user to transfer their existing account
- B- Invite the user to use an email alias to resolve the conflict

- C- Tell the user that they must delete their existing account
- D- Tell the user to remove all personal email from the existing account

В

# **Question 8**

### **Question Type:** MultipleChoice

You are creating an application that will run on Google Kubernetes Engine. You have identified MongoDB as the most suitable database system for your application and want to deploy a managed MongoDB environment that provides a support SL

- A- What should you do?
- A- Create a Cloud Bigtable cluster and use the HBase API
- B- Deploy MongoDB Alias from the Google Cloud Marketplace
- C- Download a MongoDB installation package and run it on Compute Engine instances

D- Download a MongoDB installation package, and run it on a Managed Instance Group

#### **Answer:**

D

# **Question 9**

#### **Question Type:** MultipleChoice

You manage three Google Cloud projects with the Cloud Monitoring API enabled. You want to follow Google-recommended practices to visualize CPU and network metrics for all three projects together. What should you do?

- A- 1. Create a Cloud Monitoring Dashboard
- 2. Collect metrics and publish them into the Pub/Sub topics 3. Add CPU and network Charts (or each of (he three projects
- B- 1. Create a Cloud Monitoring Dashboard.
- 2. Select the CPU and Network metrics from the three projects.
- 3. Add CPU and network Charts lot each of the three protects.
- C- 1 Create a Service Account and apply roles/viewer on the three projects
- 2. Collect metrics and publish them lo the Cloud Monitoring API

- 3. Add CPU and network Charts for each of the three projects.
- D- 1. Create a fourth Google Cloud project
- 2 Create a Cloud Workspace from the fourth project and add the other three projects

В

# **Question 10**

#### **Question Type:** MultipleChoice

You need to manage a third-party application that will run on a Compute Engine instance. Other Compute Engine instances are already running with default configuration. Application installation files are hosted on Cloud Storage. You need to access these files from the new instance without allowing other virtual machines (VMs) to access these files. What should you do?

- A- Create the instance with the default Compute Engine service account Grant the service account permissions on Cloud Storage.
- B- Create the instance with the default Compute Engine service account Add metadata to the objects on Cloud Storage that matches the metadata on the new instance.

- C- Create a new service account and assign this service account to the new instance Grant the service account permissions on Cloud Storage.
- D- Create a new service account and assign this service account to the new instance Add metadata to the objects on Cloud Storage that matches the metadata on the new instance.

C

# **Question 11**

### **Question Type:** MultipleChoice

You need to track and verity modifications to a set of Google Compute Engine instances in your Google Cloud project. In particular, you want to verify OS system patching events on your virtual machines (VMs). What should you do?

- A- Review the Compute Engine activity logs Select and review the Admin Event logs
- B- Review the Compute Engine activity logs Select and review the System Event logs

- C- Install the Cloud Logging Agent In Cloud Logging review the Compute Engine syslog logs
- D- Install the Cloud Logging Agent In Cloud Logging, review the Compute Engine operation logs

Α

# To Get Premium Files for Associate-Cloud-Engineer Visit

https://www.p2pexams.com/products/associate-cloud-engineer

# **For More Free Questions Visit**

https://www.p2pexams.com/google/pdf/associate-cloud-engineer

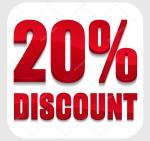